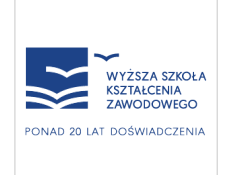

Studia podyplomowe online ''Doradztwo zawodowe i podstawy przedsiębiorczości'' Wyższa Szkoła Kształcenia Zawodowego (WSKZ)

3 899,00 PLN brutto 3 899,00 PLN netto 5,91 PLN brutto/h 5,91 PLN netto/h

Numer usługi 2024/03/04/43089/2088424

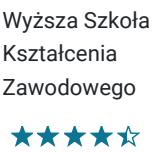

660 h

Studia podyplomowe

zdalna

08.04.2024 do 30.09.2025

# Informacje podstawowe

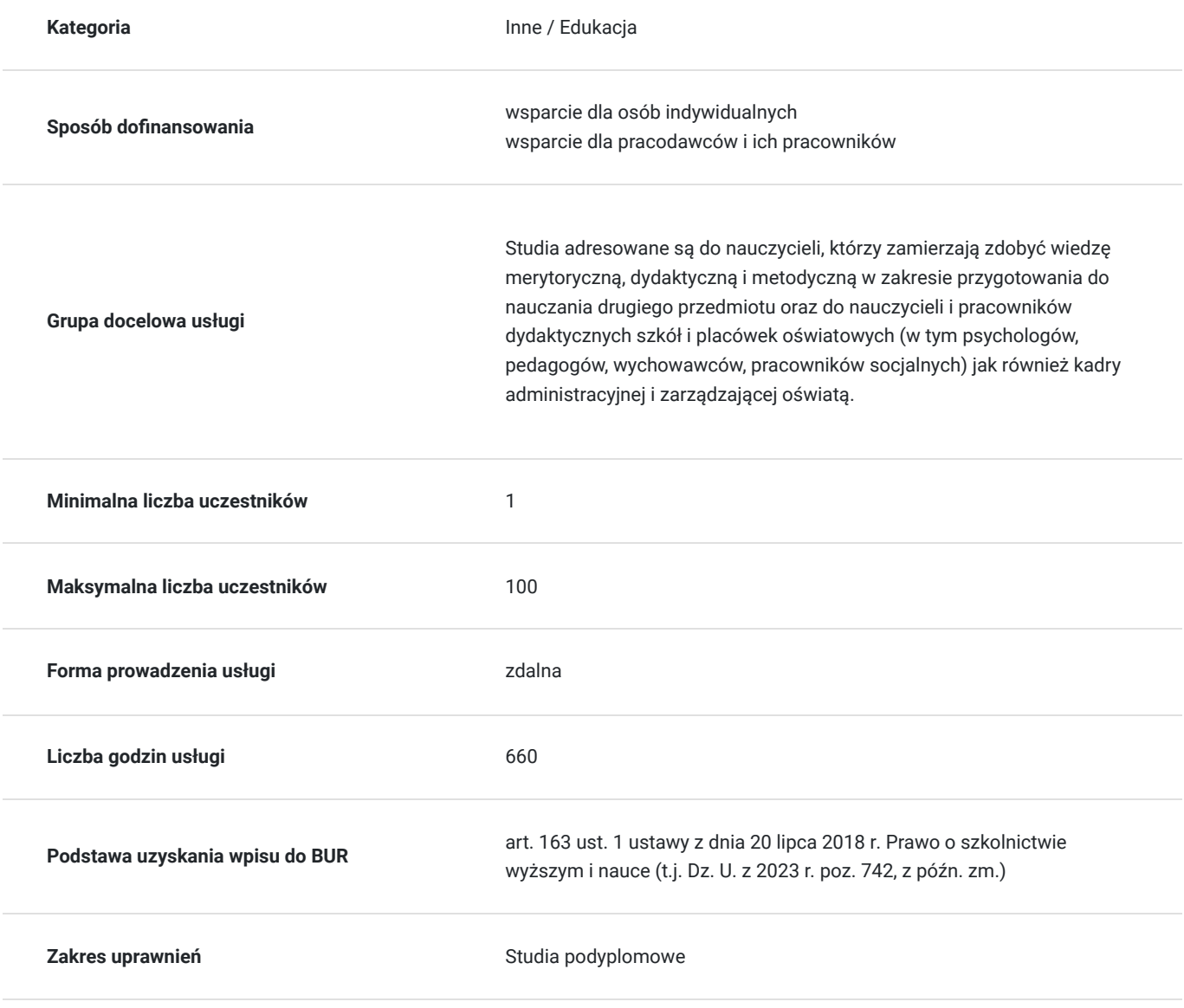

Cel

**Cel edukacyjny**

Umożliwienie uzyskania kwalifikacji w zakresie nauczania podstaw przedsiębiorczości w szkołach branżowych, liceach, technikach oraz szkołach policealnych jak również kwalifikacji potrzebnych do pracy w charakterze szkolnego doradcy zawodowego.

### **Efekty uczenia się oraz kryteria weryfikacji ich osiągnięcia i Metody walidacji**

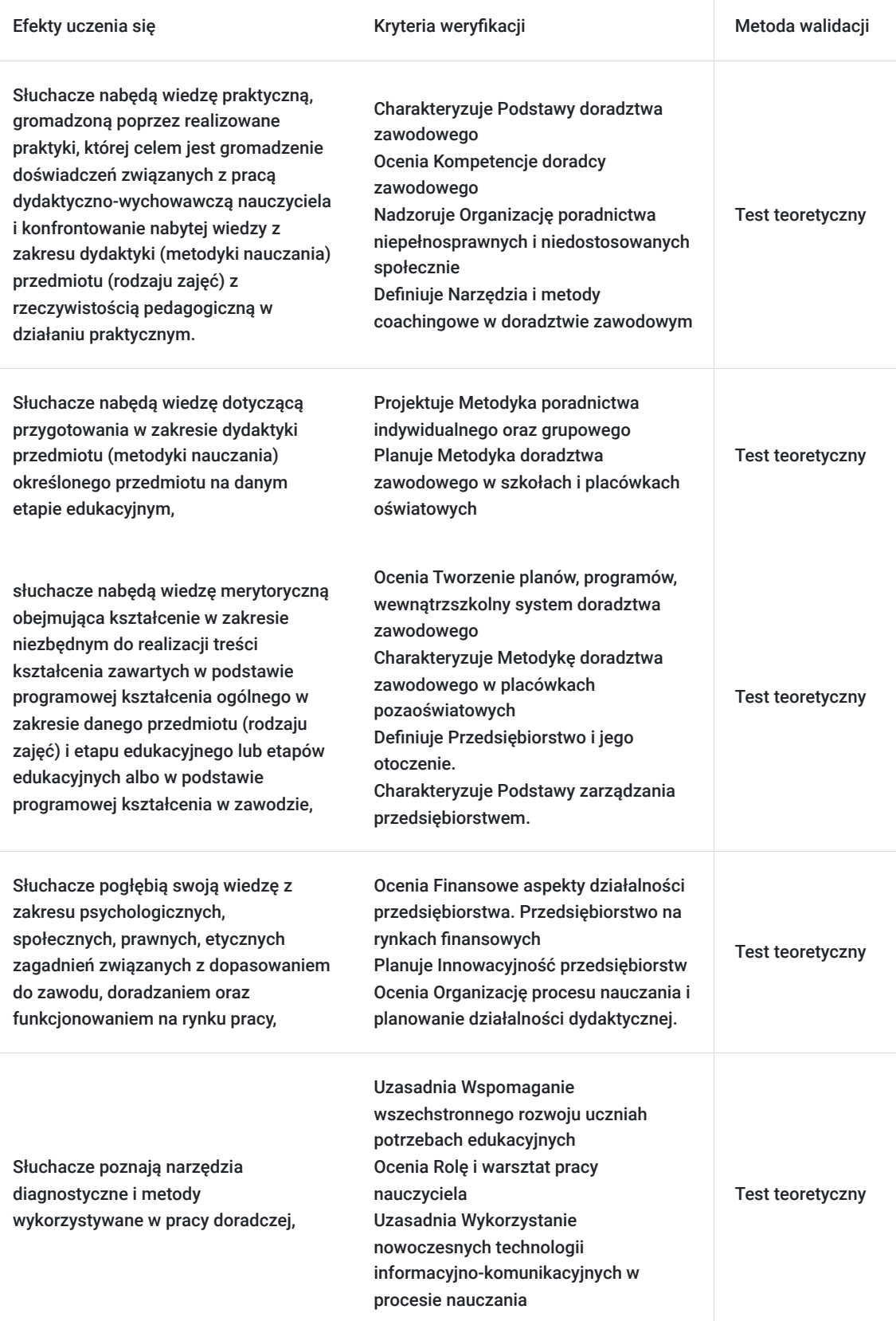

# Kwalifikacje

### **Inne kwalifikacje**

#### **Uznane kwalifikacje**

#### Pytanie 1. Czy wydany dokument jest potwierdzeniem uzyskania kwalifikacji w zawodzie?

Tak, Ukończenie studiów umożliwia absolwentom uzyskanie uprawnień do pracy na stanowisku doradcy zawodowego w szkołach lub prowadzenia doradztwa zawodowego dla uczniów oraz do nauczania podstaw przedsiębiorczości w szkołach branżowych, liceach, technikach oraz szkołach policealnych

#### Pytanie 3. Czy dokument potwierdza uprawnienia do wykonywania zawodu na danym stanowisku (tzw. uprawnienia stanowiskowe) i jest wydawany po przeprowadzeniu walidacji?

Tak, Ukończenie studiów umożliwia absolwentom uzyskanie uprawnień do pracy na stanowisku doradcy zawodowego w szkołach lub prowadzenia doradztwa zawodowego dla uczniów oraz do nauczania podstaw przedsiębiorczości w szkołach branżowych, liceach, technikach oraz szkołach policealnych

#### **Informacje**

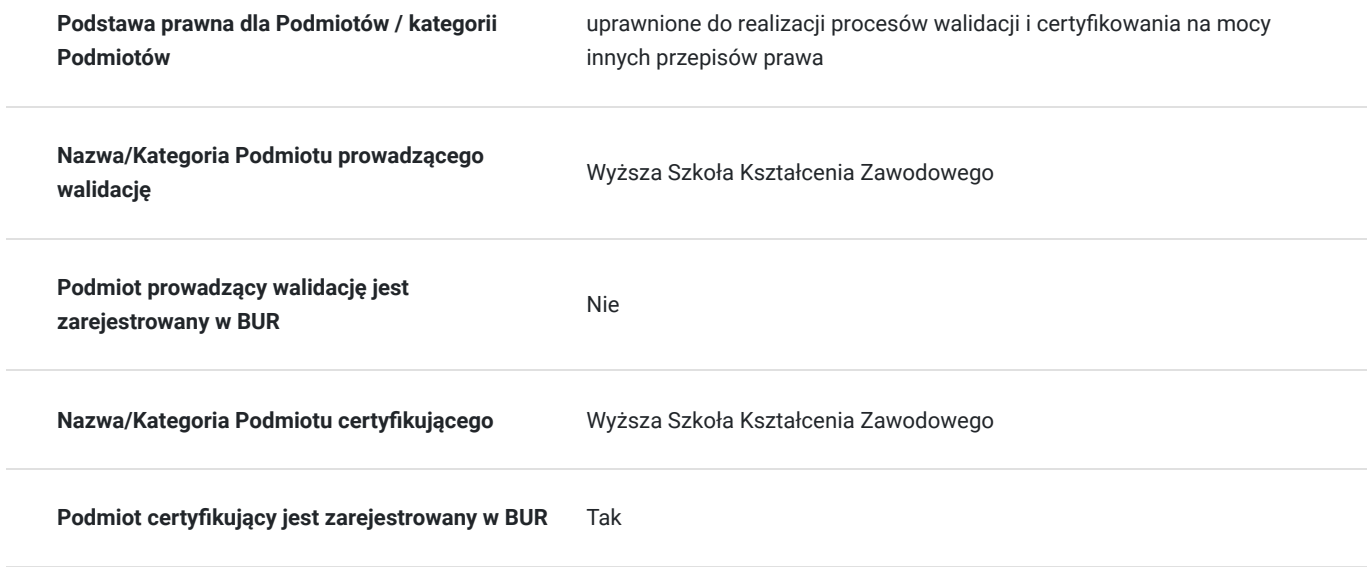

## Program

Tematyka zajęć prowadzonych na studiach podyplomowych **Doradztwo zawodowe i podstawy przedsiębiorczości**:

- Podstawy doradztwa zawodowego
- Kompetencje doradcy zawodowego
- Organizacja poradnictwa niepełnosprawnych i niedostosowanych społecznie
- Narzędzia i metody coachingowe w doradztwie zawodowym
- Metodyka poradnictwa indywidualnego oraz grupowego
- Metodyka doradztwa zawodowego w szkołach i placówkach oświatowych
- Tworzenie planów, programów, wewnątrzszkolny system doradztwa zawodowego
- Metodyka doradztwa zawodowego w placówkach pozaoświatowych
- Przedsiębiorstwo i jego otoczenie. Podstawy prowadzenia działalności gospodarczej przedsiębiorstwa
- Człowiek a przedsiębiorczość
- Podstawy zarządzania przedsiębiorstwem. Zasoby kadrowe w przedsiębiorstwie
- Finansowe aspekty działalności przedsiębiorstwa. Przedsiębiorstwo na rynkach finansowych
- · Innowacyjność przedsiębiorstw
- Organizacja procesu nauczania i planowanie działalności dydaktycznej. Diagnoza, kontrola i ewaluacja
- Wspomaganie wszechstronnego rozwoju ucznia; odkrywanie, rozwijanie uzdolnień, zainteresowań oraz predyspozycji uczniów. Praca z uczniem o specyficznych potrzebach edukacyjnych
- Rola i warsztat pracy nauczyciela
- Wykorzystanie nowoczesnych technologii informacyjno-komunikacyjnych w procesie nauczania; prawo własności intelektualnej

Czas trwania trzysemestralnych studiów to **660 godzin (w tym 150 godzin praktyk)**

Forma studiów podyplomowych: on line / z wykorzystaniem metod kształcenia on line. Wybrane studia podyplomowe umożliwiają uzyskanie co najmniej 30 punktów ECTS.

### Cennik

#### **Cennik**

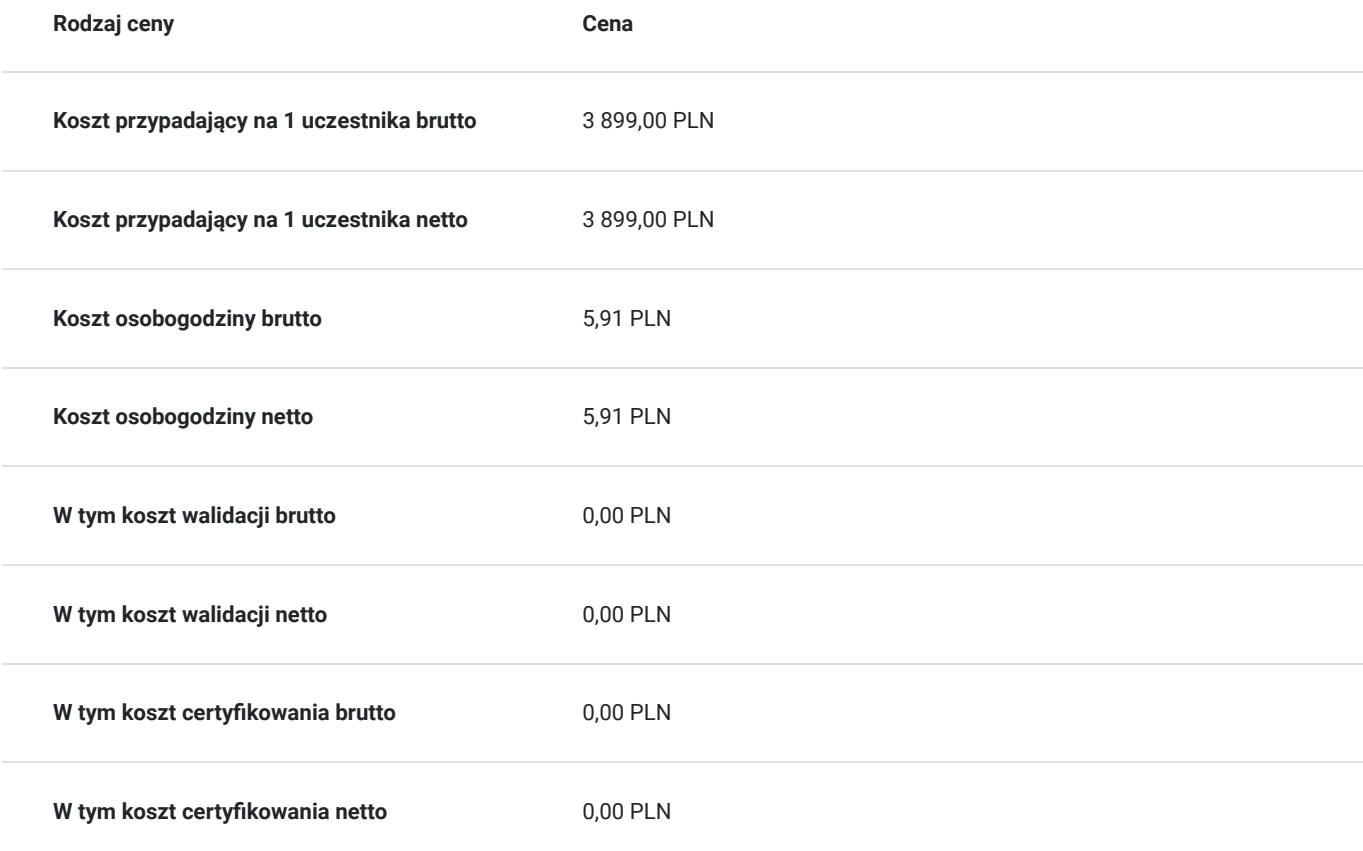

### Informacje dodatkowe

### **Informacje o materiałach dla uczestników usługi**

Materiały dostępne w formie elektronicznej na indywidualnym koncie w panelu kursanta, w tym:

- e-podręczniki,
- materiały wideo,
- materiały audio.

### **Warunki uczestnictwa**

- Kandydat musi posiadać wykształcenie wyższe: licencjat, inżynier, magister, oraz posiadać przygotowanie pedagogiczne,

- Utworzenie indywidulanego konta słuchacza na stronie WSKZ www.studia-online.pl,
- Realizacja praktyk w czasie trwania kształcenia.

#### **Informacje dodatkowe**

Wyższa Szkoła Kształcenia Zawodowego to uczelnia, która wprowadziła studia podyplomowe w postaci e-learningu (studia online). Ta innowacyjna forma studiów podyplomowych pozwalają słuchaczom odbywać studia podyplomowe w wybranym i dogodnym dla siebie miejscu i czasie.

Każdy z absolwentów Wyższej Szkoły Kształcenia Zawodowego otrzymuje świadectwo ukończenia studiów podyplomowych potwierdzające nabyte umiejętności i będące legalnym dokumentem wydawanym na podstawie tych samych przepisów prawnych, co w przypadku studiów stacjonarnych.

**Wyższa Szkoła Kształcenia Zawodowego posiada Certyfikat Jakości ISO9001:2015.**

### Warunki techniczne

Uczestnik realizuje studia podyplomowe na innowacyjnej platformie dydaktycznej: https://studia-online.pl

Słuchacz dostaje indywidualny dostęp do materiałów dydaktycznych poprzez zalogowanie się na indywidualnym koncie

Słuchacz powinien posiadać komputer PC lub inne urządzenie, które odtwarza poprawnie dźwięk w formacie MP3 oraz posiada rozdzielczość ekranu w poziomie nie mniejszą niż 1100 pixeli.

Do prawidłowej funkcjonalności platformy wymagana jest jedna z najnowszych wersji przeglądarek: Internet Explorer, Mozilla Firefox lub Google Chrome. Ponadto przeglądarka powinna obsługiwać JavaScript oraz akceptować dane zapisywane w plikach Cookie.

### Kontakt

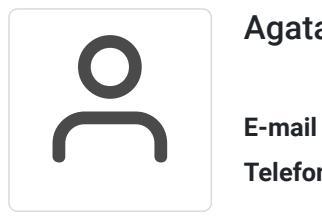

### Agata Noczyńska

**E-mail** dotacje@studia-online.pl **Telefon** (+48) 226 020 110